## 데이터 복구 의뢰서

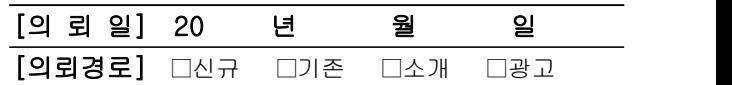

에스티시스템즈 부설 셈틀과사람들 데이터복구센터 부산광역시 금정구 동부곡로27번길 (부곡동, 우림빌딩) 401호 대표전화 : 051-514-9907 FAX : 051-516-9908

홈페이지 : http://www.semtll.com

데이터 복구 의뢰인 정보

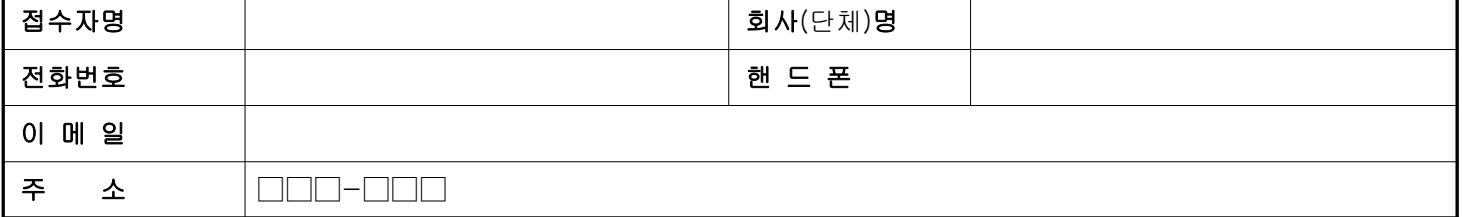

## 복구할 HDD 정보

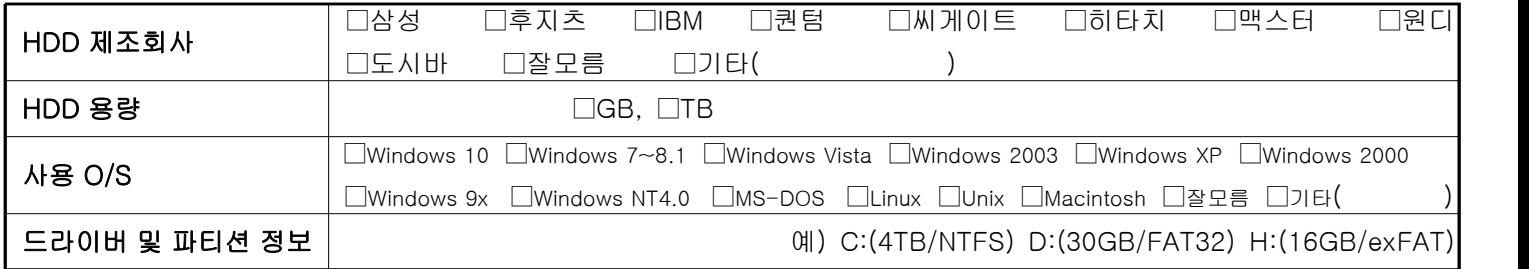

## 복구할 데이터 정보

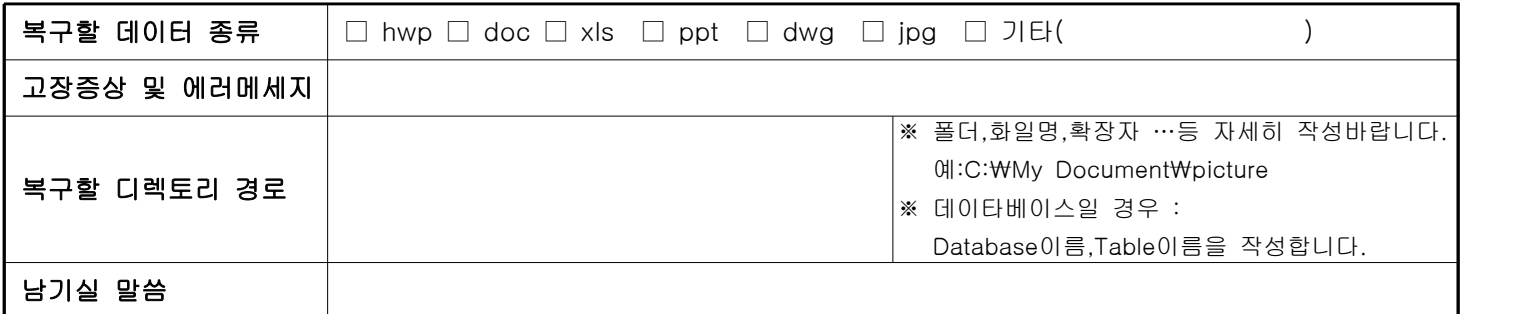

## 계약정보

- ① 저장장치 물리적 손상으로 HDD COVER를 OPEN 해야 할 경우 제조사 A/S 및 Warranty가 불가능 하며, 복구작업 도중 발생한 제품 및 데이터 손상에 대해서는 책임을 지지 않습니다.
- ② 작업 완료 후 7일 이내에 인수하셔야 하여 기간 경과 데이터는 폐기하며 제품은 본사에서 임의로 처분할 수 있습니다. 단, 상호 연락한 경우 30일까지 연장가능하며 초과시 임의 처분 합니다.
- ③ 데이터는 눈에 보이는 형상이 없고 변형이 쉽게 가능하기 때문에 데이터를 회수할 때 제대로 확인하지 않고 가져가신 후 손상 되었다고 하여 환불 요청을 하셔도 환불 처리가 되지 않습니다.
- ④ 저장장치가 운송도중 파손된 경우는 책임을 지지 않습니다.
- ⑤ 의뢰하신 데이터에 대한 비밀유지 및 보안을 보증합니다.
- ⑥ 복구 완료 후 데이터 및 저장장치는 결제를 하셔야 인수가 가능합니다.

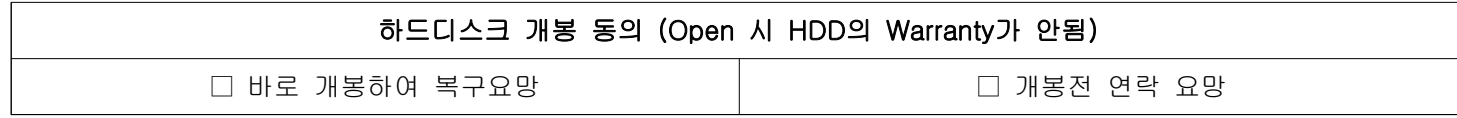

하드디스크 개봉시 복구 불가능 및 A/S 불가능 할 수 있으며, 복구작업 중 제품에 손상이 있을 수 있습니다.<br>상기내용을 인정하며 복구를 의뢰합니다. 이 이 그리지 않으며 이뢰인성명 \_\_\_\_\_\_\_\_\_\_\_\_\_\_\_\_\_\_\_\_\_ (인)